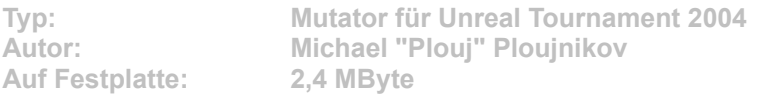

**Dieser Mutator ermöglicht es Ihnen, auf einer Redeemer Rakete zu fliegen. Sobald Sie eine Karte betreten, erhalten Sie den Strangelove Redeemer. Mit dem alternativen Feuermodus (Standard: rechte Maustaste) starten Sie die Rakete. Während Sie auf der Rakete fliegen, ist es Ihnen nicht möglich, eine andere Waffe einzusetzen. Um die fliegende Rakete wieder zu verlassen (abspringen), muss erneut der alternative Feuermodus aktiviert werden.**

Um die Karte zu installieren, klicken Sie auf den Button "Installation" in unserem CD-**Menü. Im folgenden Dialog geben Sie exakt das UT-2004-Verzeichnis an (Standard: "C:\ Programme\UT 2004"). Nach einem Klick auf den Button "Unzip" kopiert die Setup-Routine die Programm-Dateien. Nach der Installation steht der Mutator im internen Mutator-Menü zur Verfügung.**